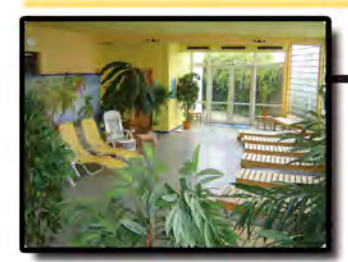

## Wellness

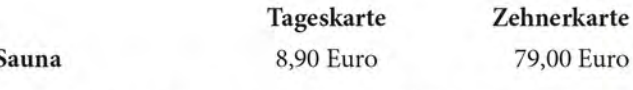

Übrigens: Bei allen Racketangeboten, Volleyball und Soccer können Sie für nur 3 Euro pro Person die Sauna dazu buchen.

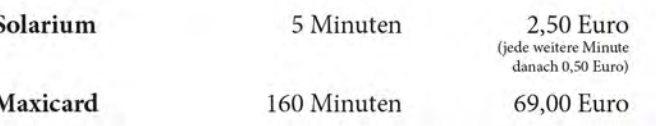

## Gruppenangebote (ab 10 Personen)

#### Schüleraktionen

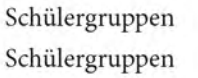

3.50 Euro (pro Person) bis 16 Jahre ab 17 Jahre 3,90 Euro (pro Person)

2 Stunden Tennis, Badminton, Squash, Tischtennis, Indoor Soccer, Indoor Hockey (ohne Anspruch auf Verfügbarkeit aller Sportarten; nur mit Vorbuchung).

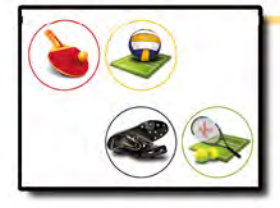

Leihartikel

Schläger, Bälle, Schuhe

2.50 Euro (pro Leihartikel)

der 3. Leihartikel ist jeweils gratis dabei

### Wir organisieren für Sie:

- » Turniere (z.B. Schleifchentunier)
- » Tagungen bis 100 Personen
- » Großveranstaltungen bis 300 Personen auf Anfrage

# **HAPPY BIRTHDAY!**

### DER ETWAS ANDERE KINDERGEBURTSTAG!

Für Kinder haben wir ein ganz besonderes Event im Angebot! Spiel, Spaß und Leckereien kombiniert. Ganz nach Wunsch des Geburtstagskindes!

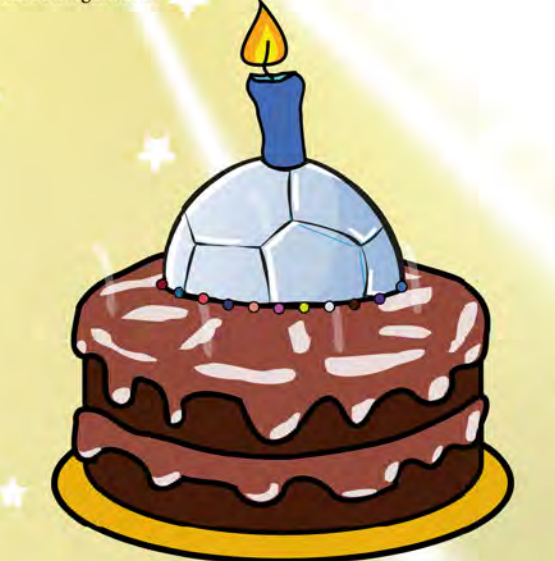

# WIR MACHEN WÜNSCHE WAHR!

Das Ganze für nur

8,90 € p.P.

Jede weitere 45 Min Spielzeit

kosten 3 € Aufschlag p.P.

- 90 Minuten Soccer, Badminton, Squash, Tischtennis oder Tennis, inkl. aller Leihartikel
- Wasser und Mineraldrinks so viel die Bäuche fassen
- Knabberteller und Gummibärchen für die Pausen
- Einladungskarten für Freunde werden kostenlos gestellt
- Reservierter und dekorierter Geburtstagstisch
- Kleine Überraschung für das Geburtstagskind
- Urkunden für alle Teilnehmer

# **Preisliste**

## **Buchungshotline:**  $(03381)$  2540-0

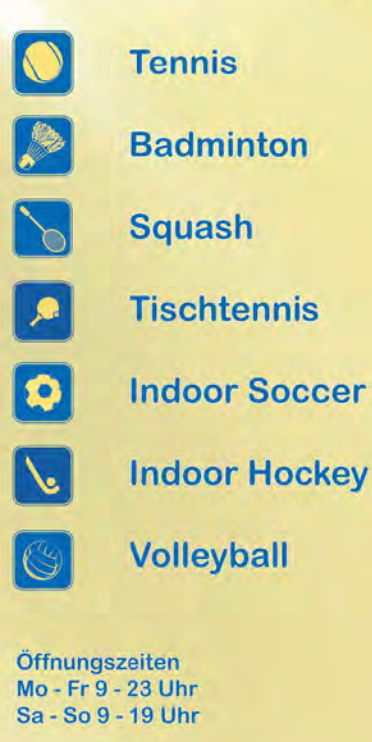

An der B1 14776 Brandenburg / Wust Tel.: (03381) 2540-0 www.sport-in-wust.de

Stand: Oktober 2018

### Tennis (60 Minuten)

**Zehnerkarte** 

159.00 Euro

199,00 Euro

159,00 Euro

179,00 Euro

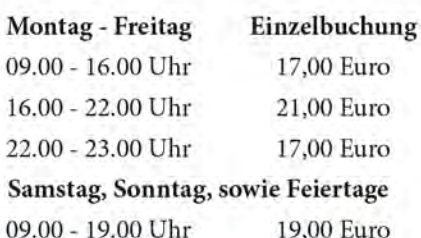

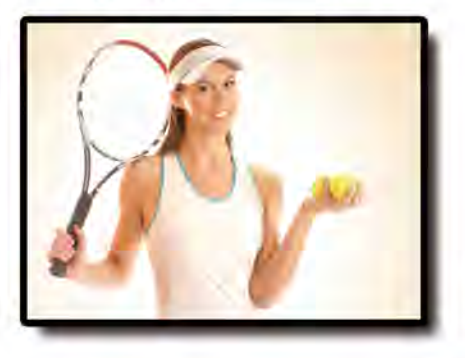

# Tennis - Abos

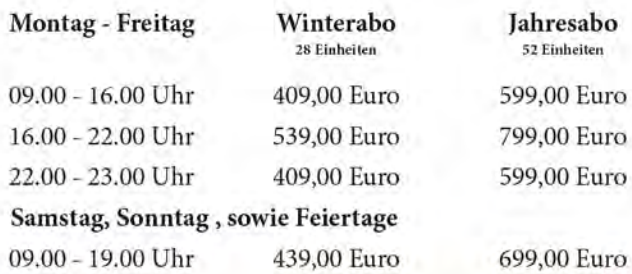

## Tennistraining

Trainerstunde: Individuelles Privattraining für Spieler aller Leistungsstärken

30.00 Euro Preis:

> zuzüglich Platzmiete für die jeweilige Trainingszeit bis 4 Personen

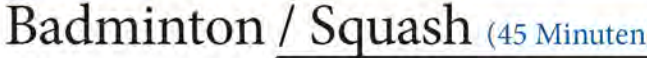

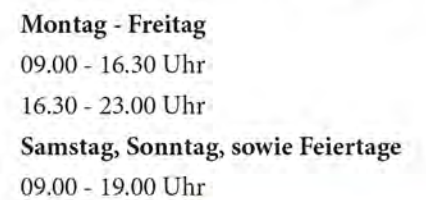

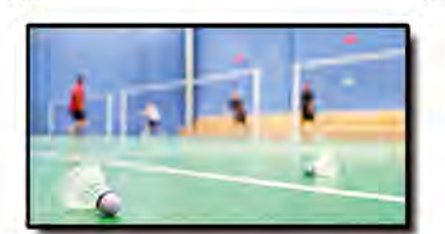

## Gruppentraining

Einzelbuchung

11.00 Euro

15.00 Euro

12,00 Euro

Open Evening (Badminton):

Squash - Treff (Squash):

Preis: 7.90 Euro (pro Person)

Preis: 7.90 Euro (pro Person)

inklusive Platzmiete, für Spieler aller Leistungsstärken. 1 x pro Woche

## Clubmitgliedschaften

» Spielen sooft und wann Sie wollen » Open Evening bzw. Squash-Treff inklusive » Clubcardrabatte » Sauna inklusive

Monate

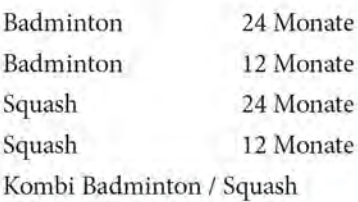

5,99 Euro pro Woche 7,99 Euro pro Woche 5,99 Euro pro Woche 7,99 Euro pro Woche 1,99 Euro Aufschlag pro Woche

## Funsportarten

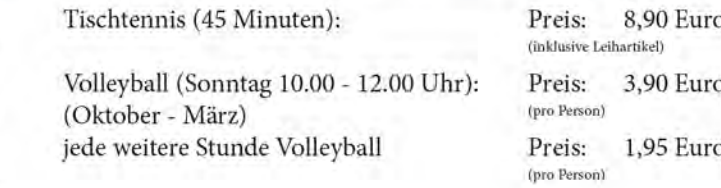

## Indoorsoccer, -hockey (45 Minuten)

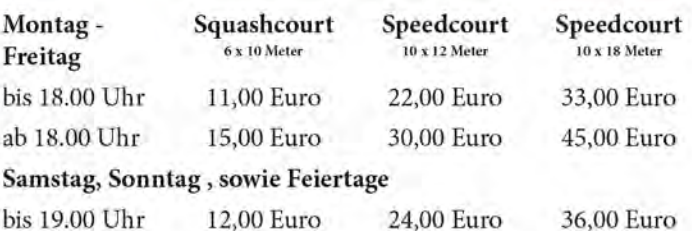

inklusive Tore, Ball, gegebenenfalls Hockeyschläger Leibchen bis 5 Stück

2.50 Euro Preis: (pro Farbe)

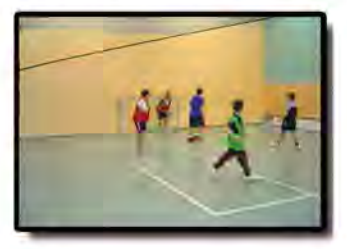

### Beispiel:

Samstag spielen 6 Personen 45 Minuten Fußball 00 x 12 Meter) 4,00 Euro Preis: (pro Person)

## -all you can play-

» Badminton, Tennis, Squash, Tischtennis oder Indoorsoccer

- » Ein Wechsel der Sportart ist ständig möglich
- » Alle nötigen Leihartikel (Schläger, Bälle, Schuhe) incl.
- » 1 Mineraldrink 0,3 Liter incl.
- » Solange sie wollen und können!
- » Ohne Vorbestellung, nach Verfügbarkeit

»Familientag: Jeden Mittwoch von 9-18 Uhr » Schüler & Studenten: Montag - Sonntag von 9-18 Uhr Schüler- oder Studentenausweis vorzeigen

Übrigens: Bei allen Racketangeboten, Volleyball und Soccer können Sie für nur 3 Euro pro Person die Sauna dazu buchen.